## **MOOVI** Horários, paradas e mapa da linha de ônibus 6019-10

R 6019-10 Terminal Guarapiranga - Jardim Alfredo [Use O App](https://moovitapp.com/index/api/onelink/3986059930?pid=Web_SEO_Lines-PDF&c=Footer_Button&is_retargeting=true&af_inactivity_window=30&af_click_lookback=7d&af_reengagement_window=7d&GACP=v%3D2%26tid%3DG-27FWN98RX2%26cid%3DGACP_PARAM_CLIENT_ID%26en%3Dinstall%26ep.category%3Doffline%26ep.additional_data%3DGACP_PARAM_USER_AGENT%26ep.page_language%3Dpt-br%26ep.property%3DSEO%26ep.seo_type%3DLines%26ep.country_name%3DBrasil%26ep.metro_name%3DS%25C3%25A3o%2520Paulo%2520e%2520Regi%25C3%25A3o&af_sub4=SEO_other&af_sub8=%2Findex%2Fpt-br%2Fline-pdf-S%25C3%25A3o_Paulo_e_Regi%25C3%25A3o-242-10224-181981&af_sub9=View&af_sub1=242&af_sub7=242&deep_link_sub1=242&deep_link_value=moovit%3A%2F%2Fline%3Fpartner_id%3Dseo%26lgi%3D181981%26add_fav%3D1&af_ad=SEO_other_6019-10_Terminal%20Guarapiranga%20-%20Jardim%20Alfredo_S%C3%A3o%20Paulo%20e%20Regi%C3%A3o_View&deep_link_sub2=SEO_other_6019-10_Terminal%20Guarapiranga%20-%20Jardim%20Alfredo_S%C3%A3o%20Paulo%20e%20Regi%C3%A3o_View)

A linha de ônibus 6019-10 | (Terminal Guarapiranga - Jardim Alfredo) tem 1 itinerário.

(1) Jd. Alfredo: 00:05 - 23:40

Use o aplicativo do Moovit para encontrar a estação de ônibus da linha 6019-10 mais perto de você e descubra quando chegará a próxima linha de ônibus 6019-10.

## **Sentido: Jd. Alfredo**

23 pontos [VER OS HORÁRIOS DA LINHA](https://moovitapp.com/s%C3%A3o_paulo_e_regi%C3%A3o-242/lines/6019_10/181981/563685/pt-br?ref=2&poiType=line&customerId=4908&af_sub8=%2Findex%2Fpt-br%2Fline-pdf-S%25C3%25A3o_Paulo_e_Regi%25C3%25A3o-242-10224-181981&utm_source=line_pdf&utm_medium=organic&utm_term=Terminal%20Guarapiranga%20-%20Jardim%20Alfredo)

Terminal Guarapiranga

- R. Anhandui-Mirim, 232
- R. Anhandui-Mirim, 476
- R. Anhandui-Mirim, 700
- R. Anhandui-Mirim, 888
- R. Antônio Vieira Mistura, 120
- R. Antônio Vieira Mistura, 365
- R. Dinar, 25
- R. João Frazão Canuto, 415
- R. João Frazão Canuto, 169
- R. Quimili, 354
- R. Quimili, 196
- R. João Frazão Canuto, 170
- R. João Frazão Canuto, 340
- R. João Frazão Canuto, 585
- R. Antônio Vieira Mistura, 353
- R. Antônio Vieira Mistura, 135
- R. Anhandui-Mirim, 872
- R. Anhandui-Mirim, 681
- R. Anhandui-Mirim, 181
- R. João de Abreu, 5

**Horários da linha de ônibus 6019-10** Tabela de horários sentido Jd. Alfredo

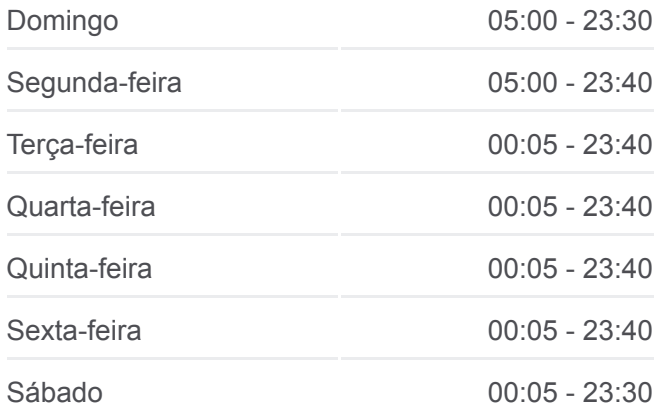

**Informações da linha de ônibus 6019-10 Sentido:** Jd. Alfredo **Paradas:** 23 **Duração da viagem:** 21 min **Resumo da linha:**

## Terminal Guarapiranga

Terminal Guarapiranga

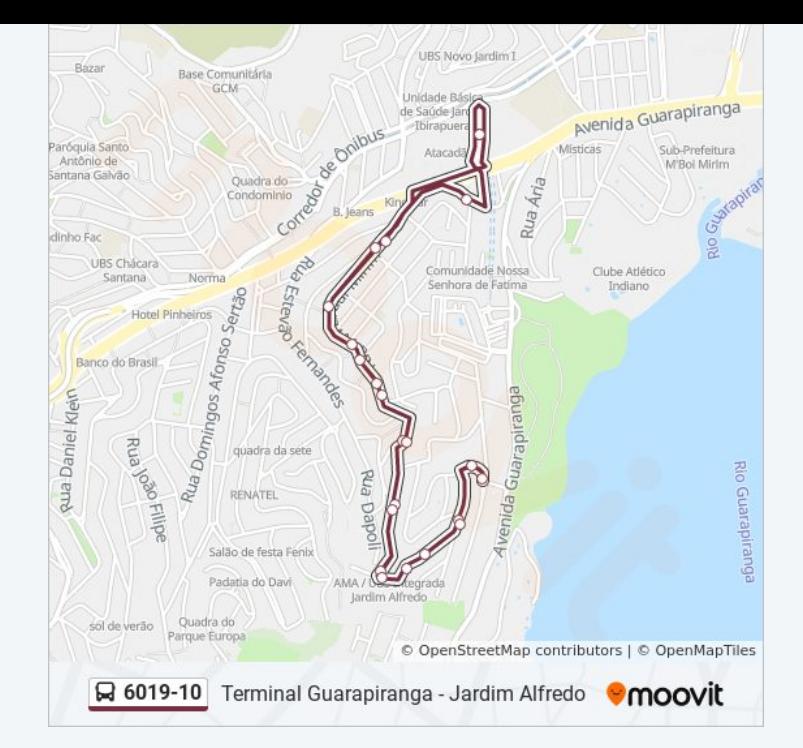

Os horários e os mapas do itinerário da linha de ônibus 6019-10 estão [disponíveis, no formato PDF offline, no site: moovitapp.com. Use o Moovit](https://moovitapp.com/s%C3%A3o_paulo_e_regi%C3%A3o-242/lines/6019_10/181981/563685/pt-br?ref=2&poiType=line&customerId=4908&af_sub8=%2Findex%2Fpt-br%2Fline-pdf-S%25C3%25A3o_Paulo_e_Regi%25C3%25A3o-242-10224-181981&utm_source=line_pdf&utm_medium=organic&utm_term=Terminal%20Guarapiranga%20-%20Jardim%20Alfredo) App e viaje de transporte público por São Paulo e Região! Com o Moovit você poderá ver os horários em tempo real dos ônibus, trem e metrô, e receber direções passo a passo durante todo o percurso!

[Sobre o Moovit](https://moovit.com/pt/about-us-pt/?utm_source=line_pdf&utm_medium=organic&utm_term=Terminal%20Guarapiranga%20-%20Jardim%20Alfredo) · [Soluções MaaS](https://moovit.com/pt/maas-solutions-pt/?utm_source=line_pdf&utm_medium=organic&utm_term=Terminal%20Guarapiranga%20-%20Jardim%20Alfredo) · [Países atendidos](https://moovitapp.com/index/pt-br/transporte_p%C3%BAblico-countries?utm_source=line_pdf&utm_medium=organic&utm_term=Terminal%20Guarapiranga%20-%20Jardim%20Alfredo) · [Comunidade Mooviter](https://editor.moovitapp.com/web/community?campaign=line_pdf&utm_source=line_pdf&utm_medium=organic&utm_term=Terminal%20Guarapiranga%20-%20Jardim%20Alfredo&lang=pt)

© 2024 Moovit - Todos os direitos reservados

**Confira os horários de chegada em tempo real!**

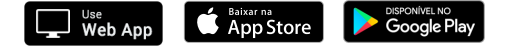